# **BlueServer Кряк Torrent (Activation Code) Скачать**

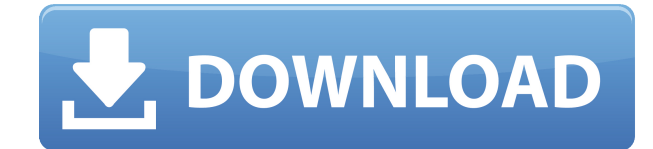

## **BlueServer Crack Free Download [Updated] 2022**

Управление сервером Bluetooth Smart Widgets Мониторинг Bluetooth-устройств Управление светодиодами Bluetooth и светодиодными контроллерами Отправить файлы Получить файл с подключенного устройства Управление Bluetooth с телефона Светодиоды Bluetooth могут отображать частоту мигания, и они могут выполнять несколько функций в соответствии с вашим программированием. Получите данные от устройства BLE, устройства Bluetooth, контроллера Bluetooth и датчика Bluetooth. Управляйте световыми светодиодами, светодиодными лентами и светодиодными кнопками из системы домашней автоматизации. Управляйте своим освещением с нашего смартфона или компьютера Слушайте музыку на подключенном устройстве Отследить Bluetooth-устройство Мониторинг потребления тока устройством Найдите адрес устройства Получить физический адрес устройства Получите MAC-адрес устройства, уникальный идентификатор устройства и дескриптор устройства. Получите RSSI на устройстве Распознать подключенное устройство Получить имя подключенного устройства Получить данные (демодулированные, необработанные и дескриптор) с устройства Отправить данные с устройства Получить данные с устройства Управляйте Bluetooth через телефон Прослушивание звука на подключенном устройстве Отправить команду на подключенное устройство Получить имя устройства Отслеживайте уровень заряда батареи устройства Получение файлов с подключенного устройства Получите RSSI на устройстве Управляйте световыми светодиодами, светодиодными лентами и светодиодными кнопками из системы домашней автоматизации Найдите адрес устройства Получить физический адрес устройства Получить имя подключенного устройства Получите данные (демодулированные, необработанные и дескриптор) с устройства Получить данные с устройства Отследить Bluetooth-устройство Мониторинг потребления тока устройством Запишите текущее потребление Получить имя подключенного устройства Получить данные (демодулированные, необработанные и дескриптор) с устройства Получить текущее потребление подключенного устройства Распознать подключенное устройство Управление сервером Bluetooth Smart Widgets Мониторинг Bluetooth-устройств Управление светодиодами Bluetooth и светодиодными контроллерами Отправить файлы Получить файл с подключенного

устройства Управление Bluetooth с телефона Светодиоды Bluetooth могут отображать частоту мигания, и они могут выполнять несколько функций в соответствии с вашим программированием. Получите данные от устройства BLE, устройства Bluetooth, контроллера Bluetooth и датчика Bluetooth. Управляйте световыми светодиодами, светодиодными лентами и светодиодными кнопками из системы домашней автоматизации. Управляйте своим освещением с нашего смартфона или компьютера Слушайте музыку на подключенном устройстве Отследить Bluetooth-устройство Мониторинг потребления тока устройством Найдите адрес устройства Получить физический адрес устройства Получите устройства MAC, уникальный идентификатор устройства и устройство

### **BlueServer Free Download PC/Windows [2022-Latest]**

BlueServer — это мощное и простое в использовании программное обеспечение, специально разработанное для мониторинга устройств Bluetooth. Он может получать файлы любого типа с любого устройства с поддержкой Bluetooth. Также вы можете отслеживать любое устройство Bluetooth и отправлять на него файлы. Рывок на миллион лет как вторая лучшая игра в тестовый крикет! Выберите свою из более чем 1000 команд и сыграйте в следующем матче своей тестовой игры в крикет 2017 года! В этой игре в крикет Cricket Test 2017 летучая мышь - самая важная вещь. В этой игре мы представляем вам Bat Cam на высокой скорости. В bat cam вы можете оказаться в центре большого тестового матча и получить реальное ощущение того, что происходит у вас на глазах! Вы можете управлять полем или любой частью поля с помощью пульта дистанционного управления. Самая инновационная особенность этого тестового крикета 2017 года заключается в том, что вы можете играть в крикет с мячом и битой с друзьями. Вы можете часами играть с друзьями на одном устройстве. Играйте в крикет с мячом и битой с друзьями в этой интересной игре «Тестовый крикет 2017»! Test cricket 2017 предлагает вам самую захватывающую игру в крикет с результатами в реальном времени, 3D-меню, Bat Cam на высокой скорости, расписанием матчей и играми Кубка мира по крикету 2017 года. Лучшая игра в крикет года! Скачайте эту игру прямо сейчас! Игра в крикет - самая захватывающая игра, которую мы когда-либо видели в своей жизни. В этой игре в крикет очень важно сделать идеальный бросок в нужное время. В этой игре в крикет вы должны найти своего любимого парня, проверить его популярность и сыграть с ним идеальный тестовый матч. Вы можете наблюдать за его выступлением, его выступлением и его реакцией, чтобы сделать идеальный бросок с вашим другом. Следите за его игрой и реакцией, чтобы нанести идеальный удар. Играйте в крикет с битой вместе со своим другом в этой интересной игре с битой в крикет. У вас также будет возможность сыграть в крикет на чемпионате мира 2017 года.A Million Year Dash - вторая лучшая тестовая игра в крикет! В этой игре Cricket Batting Game 2017 вы можете играть и соревноваться в матчах международных команд и получать возможность играть за разные страны. И здесь вы также получаете возможность играть в разных командах и получаете возможность выбрать свою команду. Команда – это самое важное в крикете. Кто бы знал, что простой трюк может привести к победе в чемпионате мира! Сила chikkaBoomerang в игре Test Cricket создана Всемирным советом по крикету, лучшей игре в крикет года! Лучшая игра в крикет

года сделает ее более интересной 1eaed4ebc0

### **BlueServer Torrent**

BlueServer — это мощное и простое в использовании программное обеспечение, специально разработанное для мониторинга устройств Bluetooth. Он может получать файлы любого типа с любого устройства с поддержкой Bluetooth. Также вы можете отслеживать любое устройство Bluetooth и отправлять на него файлы. BlueServer мощный и простой в использовании. Он работает на всех основных типах ОС. Функции: Слушайте файлы любого типа; Получать файлы любого типа с любого устройства с поддержкой Bluetooth; Отслеживайте любое устройство Bluetooth; Получите все ваши данные, все в одном месте; Взаимодействовать с Системой; Легче, чем когда-либо использовать. Функции: Слушайте файлы любого типа; Получать файлы любого типа с любого устройства с поддержкой Bluetooth; Отслеживайте любое устройство Bluetooth; Получите все ваши данные, все в одном месте; Взаимодействовать с Системой; Легче, чем когда-либо использовать. BlueServer — мощный и простой в использовании инструмент, который позволяет прослушивать файлы, записывать файлы и записывать звук с устройств с поддержкой Bluetooth. BlueServer также включает в себя утилиту пакетного преобразования, которая значительно упрощает процесс преобразования многих файлов. Функции: Слушайте файлы любого типа; Получать файлы любого типа с любого устройства с поддержкой Bluetooth; Отслеживайте любое устройство Bluetooth; Получите все ваши данные, все в одном месте; Взаимодействовать с Системой; Легче, чем когда-либо использовать. Функции: Слушайте файлы любого типа; Получать файлы любого типа с любого устройства с поддержкой Bluetooth; Отслеживайте любое устройство Bluetooth; Получите все ваши данные, все в одном месте; Взаимодействовать с Системой; Легче, чем когда-либо использовать. BlueServer может даже отправлять данные с вашего компьютера на любое устройство, которое имеет возможность получать данные с вашего компьютера. Вы можете сделать это, используя USB-порт BlueServer. Функции: Слушайте файлы любого типа; Получать файлы любого типа с любого устройства с поддержкой Bluetooth; Отслеживайте любое устройство Bluetooth; Получите все ваши данные, все в одном месте; Взаимодействовать с Системой; Легче, чем когда-либо использовать. Функции: Слушайте файлы любого типа; Получать файлы любого типа с любого устройства с поддержкой Bluetooth; Отслеживайте любое устройство Bluetooth; Получите все ваши данные, все в одном месте; Взаимодействовать с Системой; Легче, чем когда-либо использовать. BlueServer — мощный

#### **What's New in the?**

Bluetooth — это беспроводная технология, используемая для передачи данных на короткие расстояния (до 100 метров) в коротком диапазоне частот от 1,2 ГГц до 2,4 ГГц. Он в основном используется с портативными устройствами, такими как мобильные телефоны, цифровые музыкальные плееры, MP3-плееры, цифровые камеры, принтеры и т. д. Он также позволяет обмениваться данными через кабели или другие среды, такие как инфракрасный порт, кабель, стационарная связь и т. д. Технология Bluetooth основана на Радиочастота 2,4 ГГц, диапазон частот, который

уже используется для микроволновых печей, беспроводных и сотовых телефонов и т. д. Bluetooth работает в нелицензируемой части радиочастотного спектра. По данным Bluetooth Special Interest Group (SIG), Bluetooth был основан на IEEE 802.15 и IEEE 802.11, но новые функции и улучшения были добавлены на основе проприетарного чипа, разработанного Intel Centrino. BlueServer разрабатывается для платформы Windows. К сожалению, BlueServer поддерживает только английский язык. Плюсы BlueServer: - Легко использовать - Поддерживает множество устройств Bluetooth - Поддерживает множество приложений Bluetooth - Поддерживает несколько языков - Поддерживает передачу любого типа файлов - Имеет бесплатную версию (ограничено 10 устройствами) - Поддерживает все версии Bluetooth - Также поддерживает устройства Android - Имеет облачный сервер BlueServer Минусы BlueServer: - BlueServer не имеет никаких внешних приложений для загрузки файлов на сервер BlueServer. Итак, если вы хотите передать файлы с другого устройства, необходимо подключить кабель между BlueServer и приложением и отправить файлы. Также у него есть ограничение на количество устройств, на которые вы можете отправлять/получать файлы (бесплатная версия BlueServer будет работать с 10 устройствами) Стоимость BlueServer: Бесплатная версия BlueServer Lite. Версия Lite бесплатна для использования без каких-либо ограничений. BlueServer Полная версия. BlueServer — это комплексный инструмент мониторинга Bluetooth, который может отслеживать все типы устройств Bluetooth.Он имеет интерфейс прикладного программирования (API), который может использоваться другими разработчиками для простой интеграции функций Bluetooth в свои приложения. Это не просто отдельное приложение, но также имеет веб-интерфейс, который показывает состояние всех подключенных устройств и позволяет очень легко изменить их конфигурацию. Цены BlueServer: Бесплатная версия BlueServer. это бесплатно Полная версия BlueServer. Это мощное и простое в использовании программное обеспечение, специально разработанное для мониторинга устройств Bluetooth. Он может получать файлы любого типа с любого устройства с поддержкой Bluetooth, также вы можете отслеживать любые

## **System Requirements For BlueServer:**

Окна Mac OS X Минимум: OS X 10.9 или Windows 7. OS X 10.9 или Windows 7 Рекомендуется: OS X 10.11 или Windows 8 OS X 10.11 или Windows 8 Процессор: Intel Core 2 Duo или аналогичный Intel Core 2 Duo или аналогичный Память: 2 ГБ ОЗУ 2 ГБ ОЗУ Видео: 1024 x 768 минимум, 1280 x 720 рекомендуется Минимум 1024 x 768, рекомендуется 1280 x 720 Жесткий диск: 5 ГБ свободного места 5 ГБ свободного места Минимум: 512 МБ видеопамяти